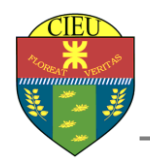

ACTIVIDAD N° 9:

1. TIPEAMOS EL SIGUIENTE TEXTO:

## **Información en la sociedad**

En las sociedades humanas y en parte en algunas sociedades animales, la información tiene un impacto en las relaciones entre diferentes individuos. En una sociedad la conducta de cada individuo frente a algunos otros individuos se puede ver alterada en función de qué información disponible posee el primer individuo. Por esa razón, el estudio social de la información se refiere a los aspectos relacionados con la variación de la conducta en posesión de diferentes informaciones.

## **Principales características de la información**

En general la información tiene una estructura interna y puede ser calificada según varias características:

- **Significado** (semántica): ¿Qué quiere decir? Del significado extraído de una información, cada individuo evalúa las consecuencias posibles y adecúa sus actitudes y acciones de manera acorde a las consecuencias previsibles que se deducen del significado de la información. Esto se refiere a qué reglas debe seguir el individuo o el sistema experto para modificar sus expectativas futuras sobre cada posible alternativa.
- **Importancia** (relativa al receptor): ¿Trata sobre alguna cuestión importante? La importancia de la información para un receptor, se referirá a en qué grado cambia la actitud o la conducta de los individuos. En las modernas sociedades, los individuos obtienen de los *[medios de comunicación](http://es.wikipedia.org/wiki/Medios_de_comunicaci%C3%B3n_masiva)  [masiva](http://es.wikipedia.org/wiki/Medios_de_comunicaci%C3%B3n_masiva)* gran cantidad de información, una gran parte de la misma es poco importante para ellos, porque altera de manera muy poco significativa la conducta de los individuos. Esto se refiere a en qué grado cuantitativo deben alterarse las expectativas futuras. A veces se sabe que un hecho hace menos probables algunas cosas y más otras, la importancia tiene que ver con cuanto menos probables serán unas alternativas respecto a las otras.
- **Vigencia** (en la dimensión espacio-tiempo): ¿Es actual o desfasada? En la práctica la vigencia de una información es difícil de evaluar, ya que en general acceder a una información no permite conocer de inmediato si dicha información tiene o no vigencia. Esto tiene que ver con la sincronización en el tiempo de los indicios que permiten revaluar las expectativas con las expectativas en un momento dado.
- **Validez** (relativa al emisor): ¿El emisor es fiable o puede proporcionar información no válida (falsa)? Esto tiene que ver si los indicios deben ser considerados en la revaluación de expectativas o deben ser ignorados por no ser indicios fiables.
- **Valor**: *i*. Cómo de útil resulta para el destinatario?
- 2. EN FORMATO WORD ART COLOCAMOS EL SIGUIENTE TÍTULO: INFORMACION
- 3. INSERTAMOS UN ENCABEZADO Y UN PIE DE PAGINA (RECUERDA QUÉ TIPO DE INFORMACIÓN COLOCAMOS EN CADA UNO, Y NO OLVIDES NUMERAR LAS PAGINAS.
- 4. COLOCA UN BORDE DE PAGINA SOBRE EL MARGEN DERECHO.
- 5. AL PRIMER PÁRRAFO COLÓCALO EN UN RECUADRO O BORDE DE PARRAFO Y SELECCIONA UN COLOR DE SOMBREADO.
- 6. ALINEA TODO EL TEXTO EN FORMATO JUSTIFICAR
- 7. MODIFICA EL FORMATO DE LAS VIÑETAS
- 8. COLOCA UNA IMAGEN QUE QUEDE CENTRADA ENTRE EL PRIMER PARRAFO (LA IMAGEN DEBE ESTAR RELACIONADA AL TEXTO, BUSCAR EN GOOGLE COMO INFORMACION Y SOCIEDAD)
- 9. A CADA PRIMERA LETRA DE LAS VIÑETAS COLÓCALE LETRA CAPITAL
- 10. CONFIGURAMOS LOS TÍTULOS CON UN FORMATO ESPECIAL, CAMBIA LA LETRA, EL COLOR Y EL TAMAÑO, PERO NO PUEDE SUPERAR LOS 12 PUNTOS, ALINEALOS HACIA LA DERECHA.
- 11. CON LA HERRAMIENTA RESALTADOR, RESALTA LOS TÍTULOS DE LAS VIÑETAS
- 12. DESDE LA SOLAPA REVISAR, REVISA LA ORTOGRAFÍA DEL DOCUMENTO, CORRIGE TODOS LOS ERRORES QUE ENCUENTRE EL PROGRAMA.

13.